# Statements

#### *Programming Languages*

*William Killian*

Millersville University

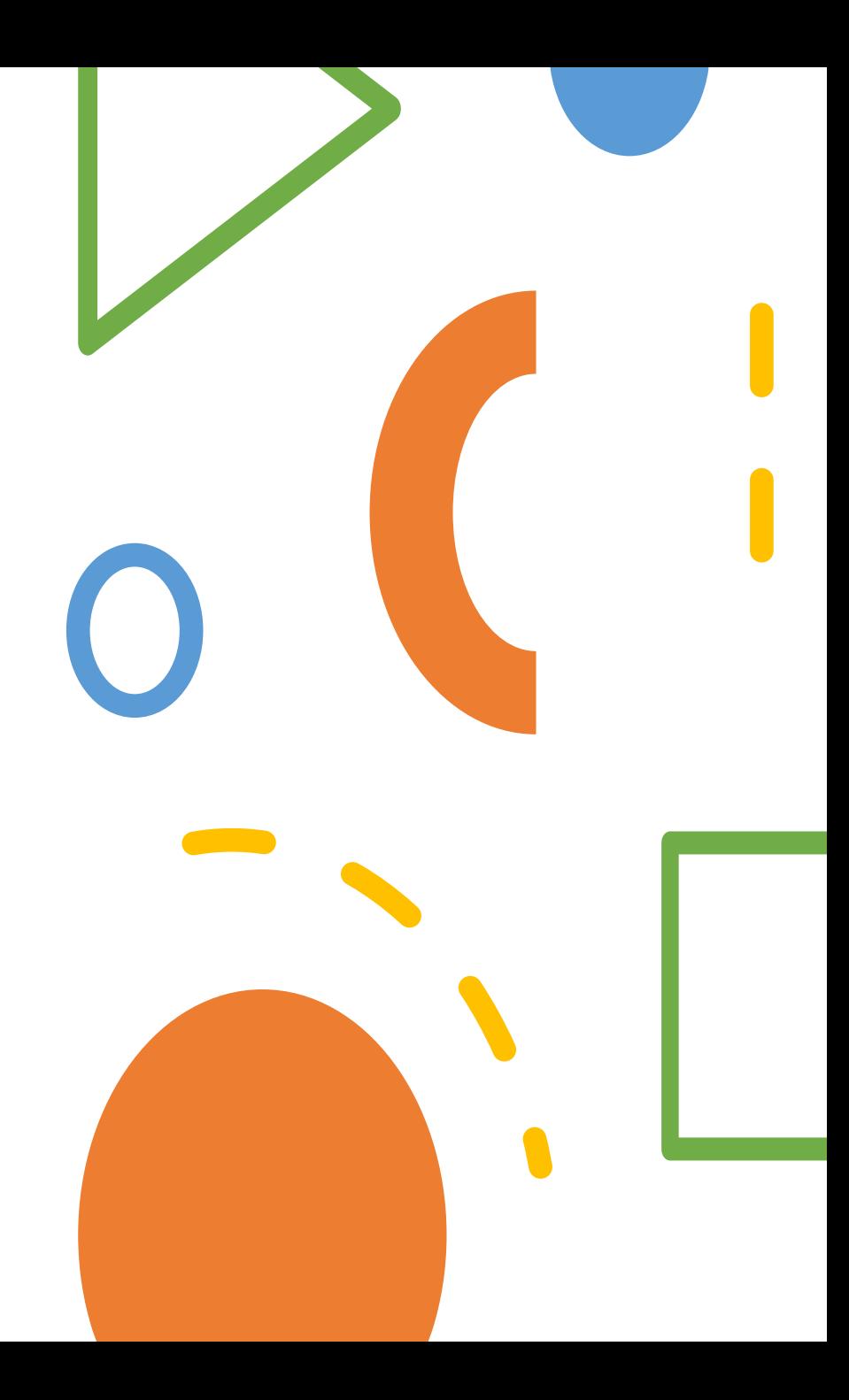

## **Outline**

- Statements vs. Expressions
- Sequenced Statements
- Selection Statements
	- Two-way
	- Multi-way
- Iterative Statements
	- Pre-test
	- Post-test
	- Counter controlled
	- Data-Structure controlled
- Control Mechanisms

## Statements vs. Expressions

- Expressions will *always* have a **type**
- Expressions will *always* yield a **value**
- Statements may have no type or value

**# Python print** ("Hello, world!")

**// C / C++ / C# / Java if** (x < min) {  $min = x;$ }

## Sequenced Statements

- Statements are said to be sequenced if they are evaluated/executed in a sequenced order
- Usually referred to as **blocks**

```
// C-like languages
{
    statement1;
    statement2;
    statement3;
}
                         # ruby
                         do
                             statement1
                             statement2
                             statement3
                         end
                                                (* F# / OCaml *)
                                                begin
                                                     statement1;
                                                     statement2;
                                                     statement3
                                                end
       # python
       # indentation
           statement1
           statement2
           statement3
                                 # Lisp
                                 (progn
                                    (statement1)
                                    (statement2)
                                    (statement3))
```
## Sequenced Statements

#### **Design Decisions**

- Symbols or keywords used to denote a block
	- Usually curly braces or begin/end
- Should indentation matter?
	- Permitted in F#
	- Required in Python
- Statement separators?
	- Semicolons in most languages (optional in F#)
	- None for most scripting languages

# Selection Statements

## Selection Statements

• Selection provides the ability to choose between two or more paths of execution

#### • **Two-Way Selection**

- Choosing between two options
- Often based on a yes/no decision
- **Multi-Way Selection**
	- Choosing between more than two options
	- Often based on a value

## Two-Way Selection

*Commonly called an if-else statement*

#### **General Form:**

**if** <control\_expression> **then** <clause> **else** <clause>

- What's the form of the control expression?
- How are the clauses specified?
- Can we nest two-way selectors?

## Two-Way Selection: Control

- The type of the control expression usually must evaluate to a Boolean type
	- Coerced from integral type in C, C++, and Python
- The control expression might be wrapped within parentheses. This is done in most C-like languages.

Two-Way Selection

#### **C-Like Languages**

**if** (cond) stmt; **else** stmt;

Two-Way Selection

#### **Python**

**if** cond: stmt **else**: stmt

## Two-Way Selection

### **Ruby**

**if** cond [**then**] stmt **else** stmt **end**

Two-Way Selection

#### **OCaml**

**if** cond **then** expr **else** expr

- **if** (cond) **if** (cond2) stmt1; **else** stmt2;
- **Question:** Which if gets the else?

#### **C-Like Languages**

**if** (cond) { stmt1; } **else if** (cond2) { stmt2; } **else** { stmt3; }

### **Python**

**if** cond: stmt1 **elif** cond2: stmt2 **else:** stmt3

### **Ruby**

**if** cond **then** stmt1 **elif** cond2 **then** stmt2 **else** stmt3 **end**

*Allow the selection of one of any number of statements or statement groups*

#### **Design Issues:**

- Form + type of control expression?
- Syntax for selectable segments?
- Execute multiple segments?
- Specification for case values?
	- Unrepresented values?

**C, C++, Java, Javascript**

**switch** (expr) { **case** val1: stmt1; **break**; **case** val2: stmt2; **break**; **case** val3: stmt3; **// fall through** [**default**: stmtN;] }

*Fall through means that stmtN executes after stmt3*

### **Ruby**

**case when** cond1 **then** stmt1 **when** cond2 **then** stmt2 **else** stmt3 **end**

#### **OCaml**

**match** expr **with** pattern1 -> expr1 | pattern2 [**when** cond] -> expr2 pattern3 -> expr3

The **first** matched pattern will return the corresponding expr

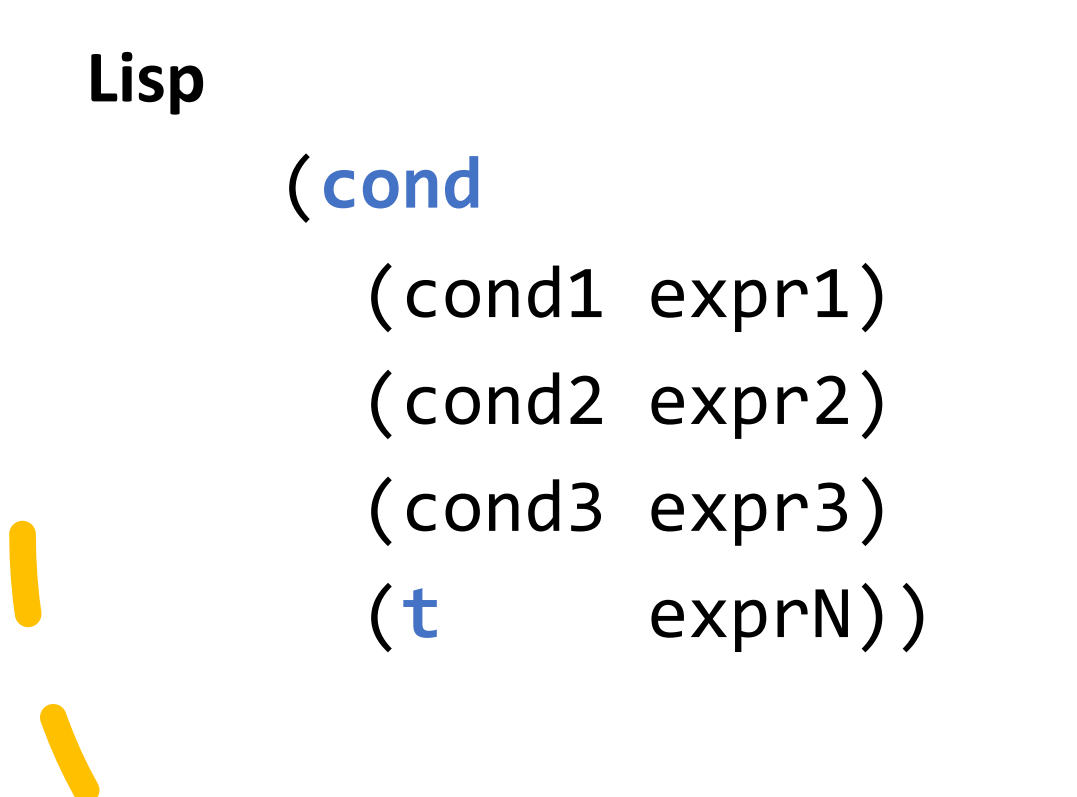

The **first** truthy condition will return the corresponding expression

# Iterative Statements

## Iterative Statements

*There are only three ways to perform the same statement more than once:*

- 1. Manual repetition in code
- 2. Recursive
- 3. Iteration

*How can we control iteration?*

## Infinite Loops

**C-like Languages while** (**true**) <stmt>

**Python while True**: <stmt>

**Ruby loop do** <stmt> **end**

**F# / OCaml while true do** <expr> **done**

## Pre-test Loops

- Also known as a *while* loop
- Condition is checked before each iteration
	- If the condition evaluates to true, the loop body is executed
	- If the condition evaluates to false, the loop is done executing

*Syntactically like an if-statement with no "else"*

## Pre-test Loops

**Python while** cond: <stmt>

**F# while** cond **do** <expr>

**C-like Languages while** (cond) <stmt>

**OCaml while** cond **do** <expr> **done**

## Pre-test Loops

**Python (w/ else) while** cond: <stmt> **else**: <stmt>

**Ruby while** cond [**do**] <stmt> **end Ruby (until)**

**until** cond [**do**] <stmt> **end**

## Post-test Loops

- Also known as a *do-while* loop
- Condition is checked **after** each iteration
	- If the condition evaluates to true, the loop body is executed
	- If the condition evaluates to false, the loop is done executing

#### *Execute the body at least once*

## Post-test Loops

**C-like Languages do** <stmt> **while** (cond) **Ruby begin** <stmt> **end while** cond

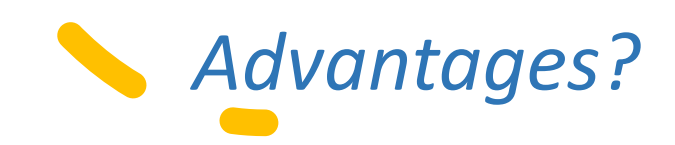

*Advantages? Disadvantages?*

• Also known as a *for-loop*

### *Three Components:*

- Looping variable (with initial value)
- Exit condition (based on looping variable)
- Modifier for looping variable (usually increment)

### **Questions:**

What is the type & scope of the variable? Should we be able to change the variable?

# **C-like Languages**

for (<init>; <test>; <update>) <stmt>

<init> - declaration with initializer or assignment Evaluated only once

<test> - same as the condition for while

If omitted, infinite loop

<update> - expression that modifies the variable

```
C-like Languages
    for (<init>; <test>; <update>) {
        <stmt>
    }
    { // rewritten as a while
        <init>
        while <test> {
             <stmt>
             <update>
         }
    }
```
**OCaml / F#**

**for**  $\langle \text{var} \rangle = \langle \text{low} \rangle$  **to**  $\langle \text{high} \rangle$  **do** <expr> **done**

**for** <var> = <high> **downto** <low> **do** <expr> **done**

*Emulated – not an actual loop. Use Recursion*

**OCaml / F#**

...

**for**  $\langle \text{var} \rangle = \langle \text{low} \rangle$  **to**  $\langle \text{high} \rangle$  **do** <expr> **done**

```
let \langle var \rangle = \langle low \rangle in \langle expr \rangle;let \langle var \rangle = \langle low \rangle + 1 in \langle expr \rangle;let \langle var \rangle = \langle low \rangle + 2 in \langle expr \rangle;
```
**OCaml / F#**

...

**for** <var> = <high> **downto** <low> **do** <expr> **done**

```
let <var> = <high> in <expr>;
let \langle var \rangle = \langle high \rangle - 1 in \langle expr \rangle;let \langle var \rangle = \langle high \rangle - 2 in \langle expr \rangle;
```
*Traversal through an array or data structure is a common pattern across most languages*

#### **Case Studies**

- PHP
- Java
- C#
- C++
- Python
- **Ruby**

#### **PHP**

arr must model an *Iterator*

// traversing regular array **foreach** (arr **as** \$value) stmt

// traversing associative array **foreach** (arr **as** \$key => \$value) stmt

#### **Java**

arr must model *Iterable<E> (iterator())*

*Called an enhanced for-loop*

// traversing regular array **for** (**var** x : arr) <stmt>

#### **Java**

}

iter must model *Iterator<E> (next(), hasNext())*

*The equivalent to the prior slide*

**var** iter = 
$$
arr
$$
.iterator();

\n**while** (iter.hasNext()) {

\n**var** x = iter.next();

\n**start**

**C#**

arr must model *IEnumerable<T> (GetEnumerator())*

*Called a foreach loop*

**foreach** (**var** elem **in** arr) <stmt>

#### **C#**

en must model *IEnumerator<T> (MoveNext(), Current)*

*The equivalent to the prior slide*

**var** en = arr.GetEnumerator(); **while** (en.MoveNext()) { **var** elem = en.Current; <stmt> }

**C++**

obj must model *Container<T> (begin(), end())*

*Called a Range-based for loop*

**for** (**auto**& elem : obj) <stmt>

begin() and end() must return an Iterator<T>

**C++** *The equivalent to the prior slide* auto&& \_\_range = obj; auto begin = *begin*( range); auto end = *end*(\_range); for ( ;  $begin  $legin$  !=  $end$  ;  $++$   $begin$ )$ {  $auto&$  elem =  $*$  begin; <stmt> }

### **Python**

elems must model *iterator* (\_\_iter\_\_()) iter () must model incrementable ( next ())

*For loops rely on objects that can be iterated*

**for** val **in** elems: <stmt>

## **Python** *The equivalent to the prior slide*  $obj = iter(elements)$ **try**: **while True**:  $|val| = next(obj)$ <stmt> **except** StopIteration: **pass**

#### **Ruby**

Three instances of *iterator methods*

• times

```
10.times { puts "Hello" }
```
- # executes the block 10 times
- each

```
arr.each { |x| puts x }
# prints each element of an array
```

```
• upto
```

```
330.upto(420) { |i| puts i }
```

```
# 330 <= i < 420
```
# Control Mechanisms

## Control Mechanisms

- Infinite loops can't run *forever*
- Complex logic can't always be expressed in a preor post-test
- There are times where we may want to:
	- Prematurely exit a loop / control structure
	- Prematurely advance to the next loop iteration

## Control Mechanisms: **break**

• Used to prematurely exit a loop or control structure

```
int sum = 0;for (int x : arr) {
     if (x > 10) break;
     sum + = X;}
// sum ?
```
## Control Mechanisms: **continue**

• Used to prematurely advanced to the next iteration

```
int sum = 0;for (int x : arr) {
    if (x > 10) continue;
    sum + = X;}
// sum ? Ruby:
```
Called **next** *See also:* **redo**

## Control Mechanisms: **goto**

- Used to **arbitrarily transfer control**
- "Go To Statement Considered Harmful" *Dijkstra*
- Direct mapping to low-level assembly instructions
- C / C++ / FORTRAN

The go to statement as it stands is just too primitive; it is too much an invitation to make a mess of one's program. One can regard and appreciate the clauses considered as bridling its use. I do not claim that the clauses mentioned are exhaustive in the sense that they will satisfy all needs, but whatever clauses are suggested (e.g. abortion clauses) they should satisfy the requirement that a programmer independent coordinate system can be maintained to describe the process in a helpful and manageable way.

## A Note on Theory

(1960s) All algorithms represented by flow charts can be implemented with

- Two-way selection (if/else)
- Pre-test logical loops (while)

*Which structures do you most commonly use?*